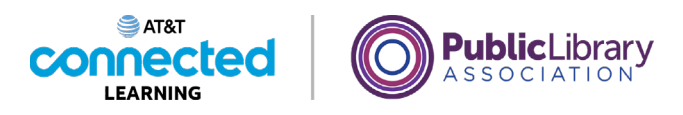

# **Primeros pasos con una computadora Puertos**

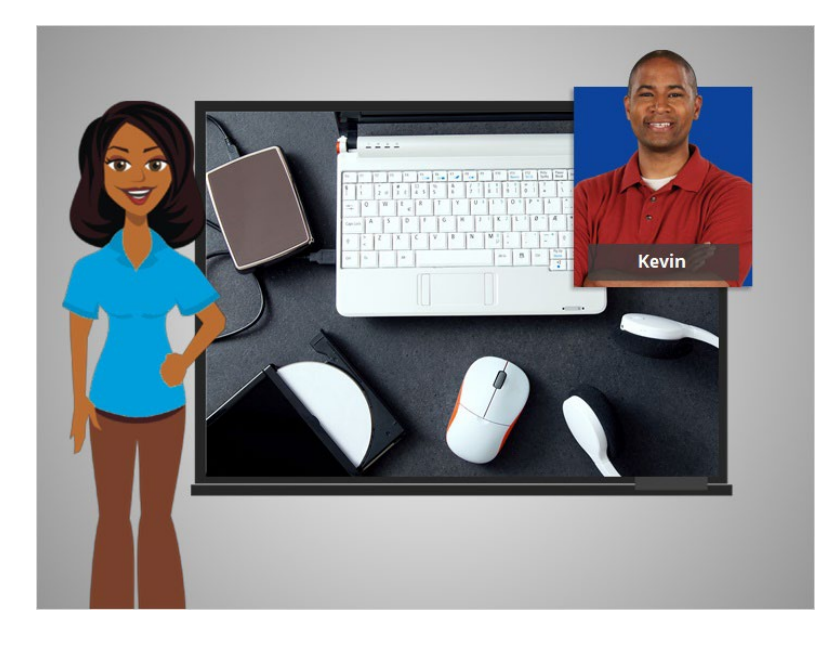

En esta lección, ayudaremos a Kevin a aprender sobre los puertos de una computadora.

Cuando Kevin use una computadora, querrá conectarla a otros dispositivos, como un ratón, un teclado, auriculares, entre otros.

Kevin puede conectar estos dispositivos a la computadora enchufándolos en aberturas llamadas puertos.

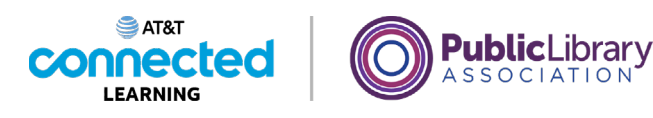

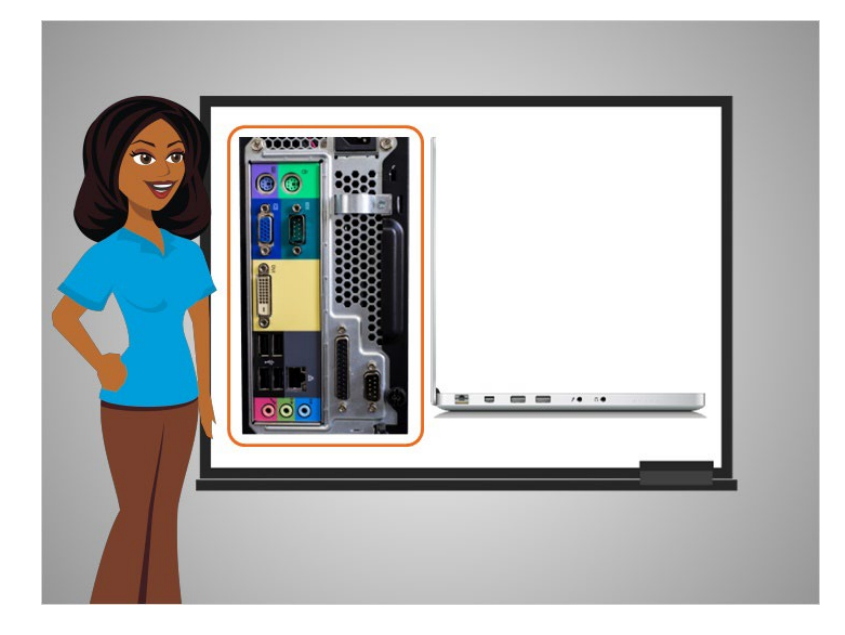

Estos puertos a menudo se encuentran en la parte trasera del gabinete en una computadora de escritorio

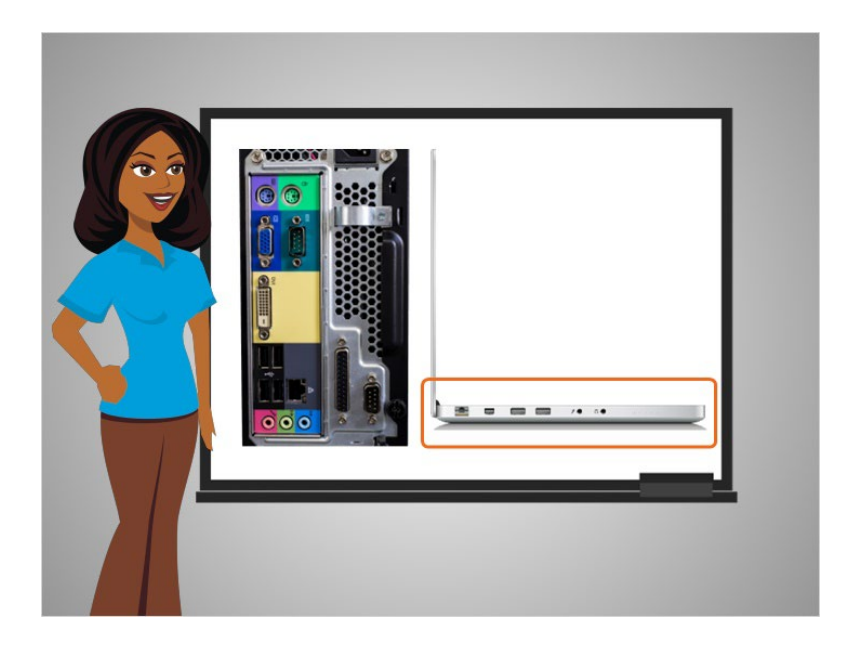

y en las partes laterales en las computadoras portátiles.

## Proporcionado por AT&T Connected Learning + Public Library Association 2

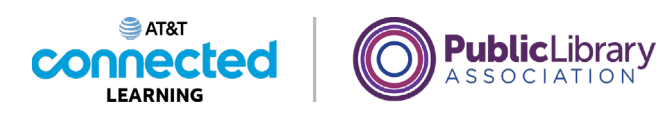

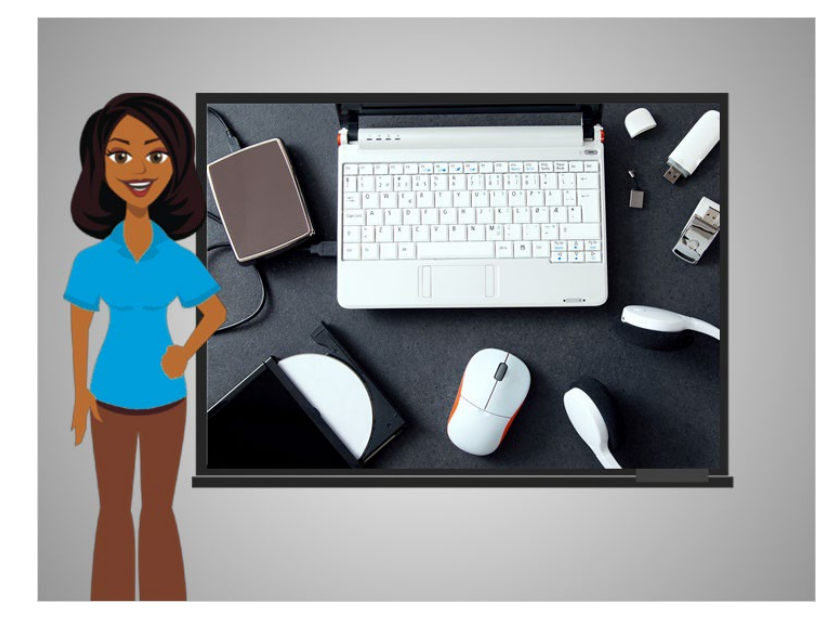

Los puertos de una computadora tienen diferentes funciones. Exploremos con Kevin los tipos de puertos que encontrará y con los que interactuará mientras trabaja en una computadora o computadora portátil.

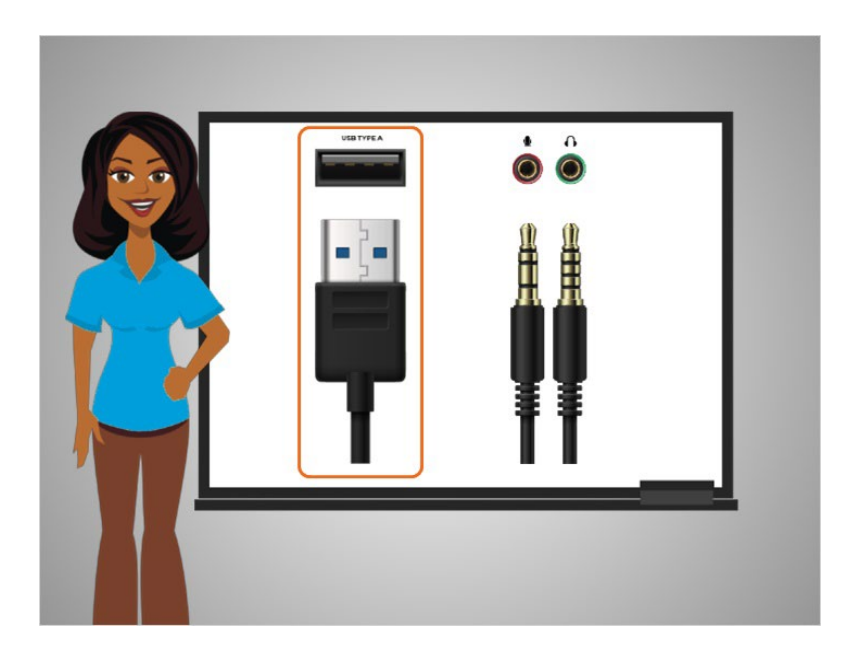

Algunos de los tipos de puertos más comunes que usará en una computadora son el puerto USB, que se ve a la izquierda,

Proporcionado por AT&T Connected Learning + Public Library Association 3

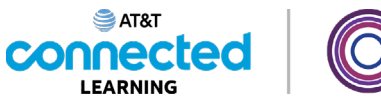

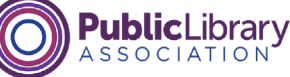

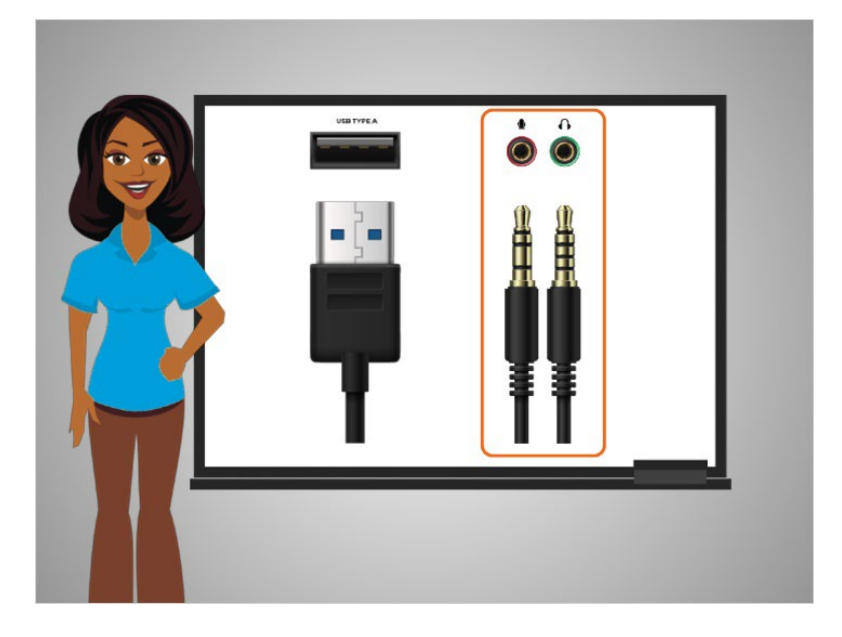

y el conector para micrófono y el de auriculares, que se ven a la derecha.

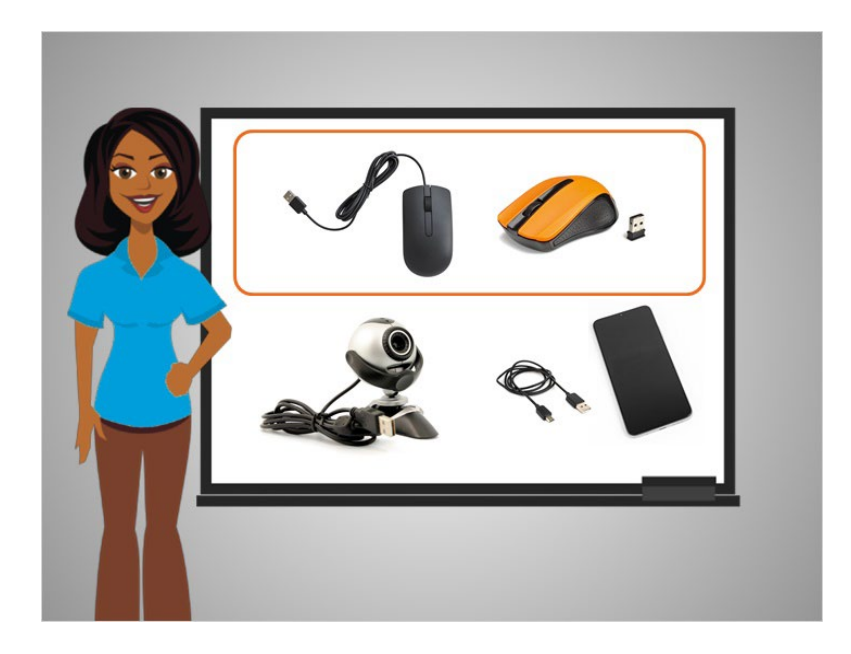

El puerto USB se usa comúnmente para dispositivos como un ratón,

Proporcionado por AT&T Connected Learning + Public Library Association 4

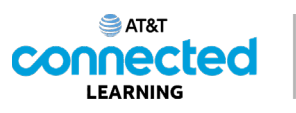

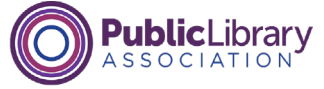

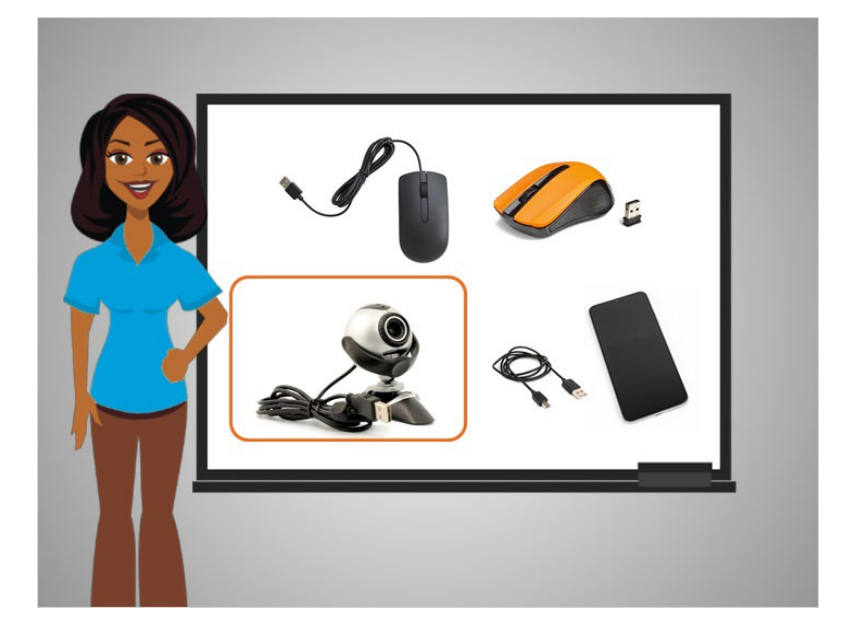

una cámara web,

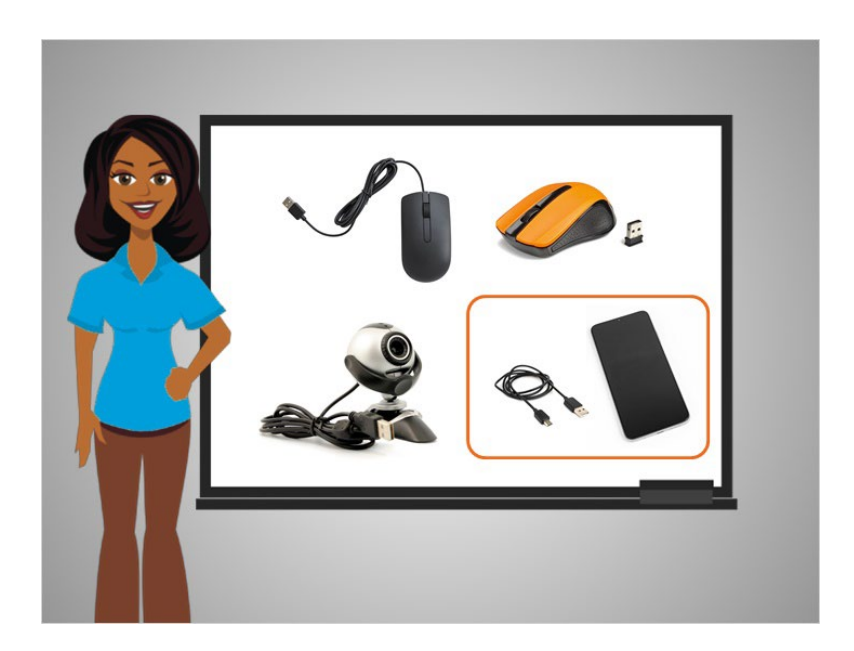

y un teléfono inteligente.

### Proporcionado por AT&T Connected Learning + Public Library Association 5 5

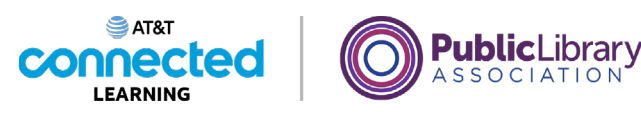

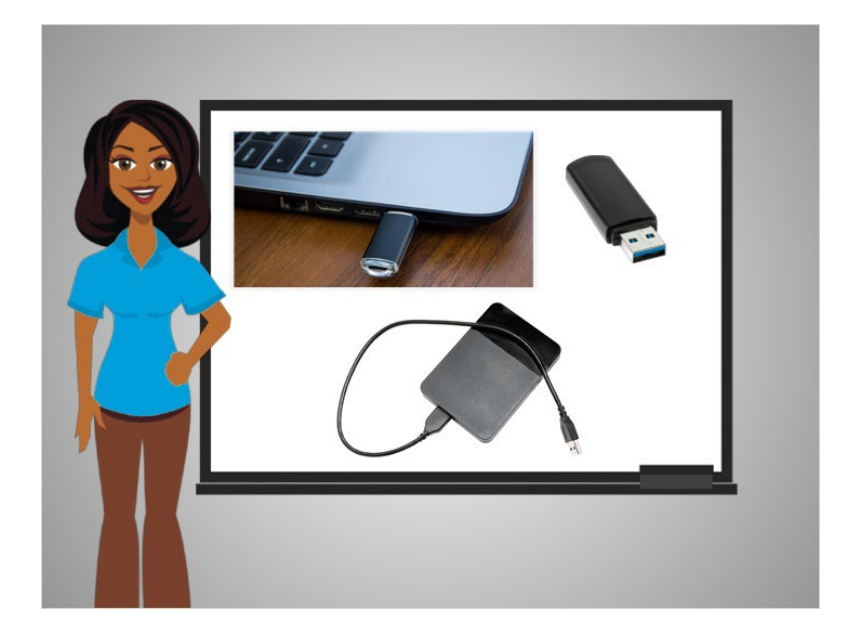

También se utiliza para un dispositivo de almacenamiento llamado unidad USB. Estas unidades son una excelente manera de guardar su trabajo si está utilizando una computadora pública o compartida. Se pueden conectar al puerto USB de una computadora y, en ellas, puede guardar documentos, imágenes y otras cosas.

Debido a que son portátiles, una vez que haya terminado, puede llevarse la unidad y tener todos sus archivos guardados en el dispositivo. Las unidades USB también se denominan unidades flash y unidades de almacenamiento en miniatura.

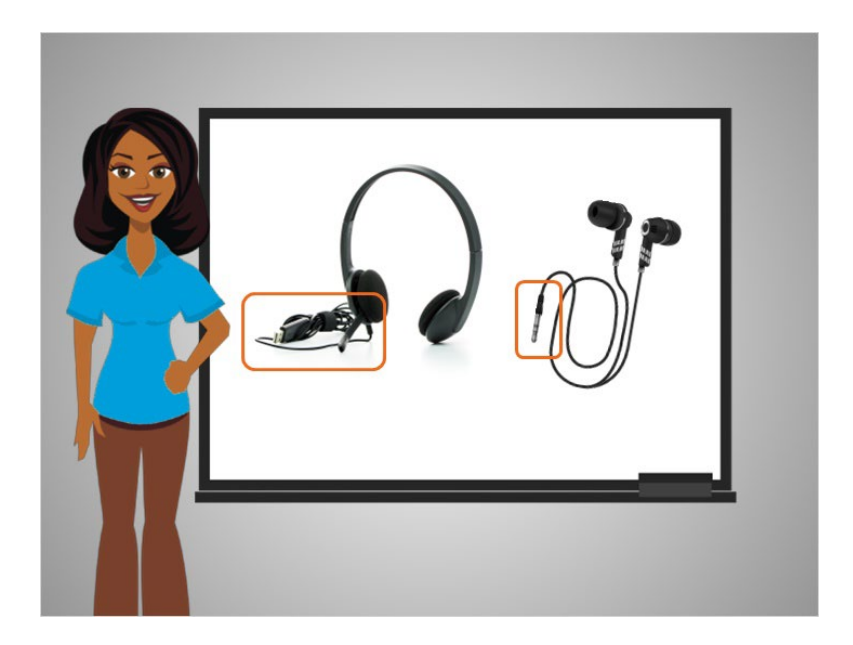

Los auriculares suelen utilizar un puerto USB o, a veces, el conector de audio.

#### Proporcionado por AT&T Connected Learning + Public Library Association 6

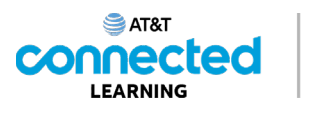

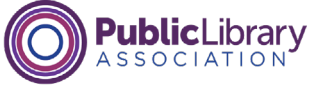

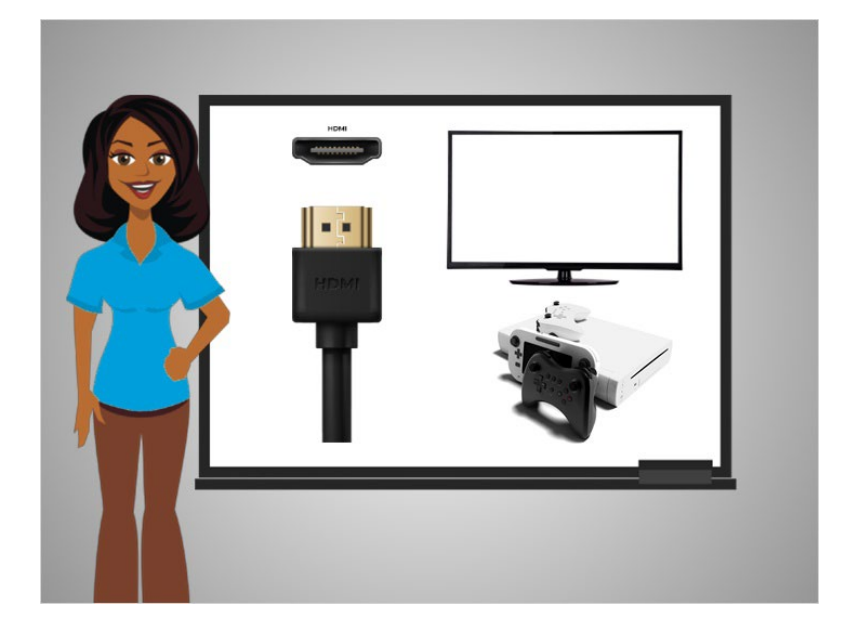

El puerto HDMI envía y recibe audio y video de alta definición desde un dispositivo, como una computadora, a otros dispositivos, como un televisor, un proyector, una consola de juegos o un dispositivo móvil.

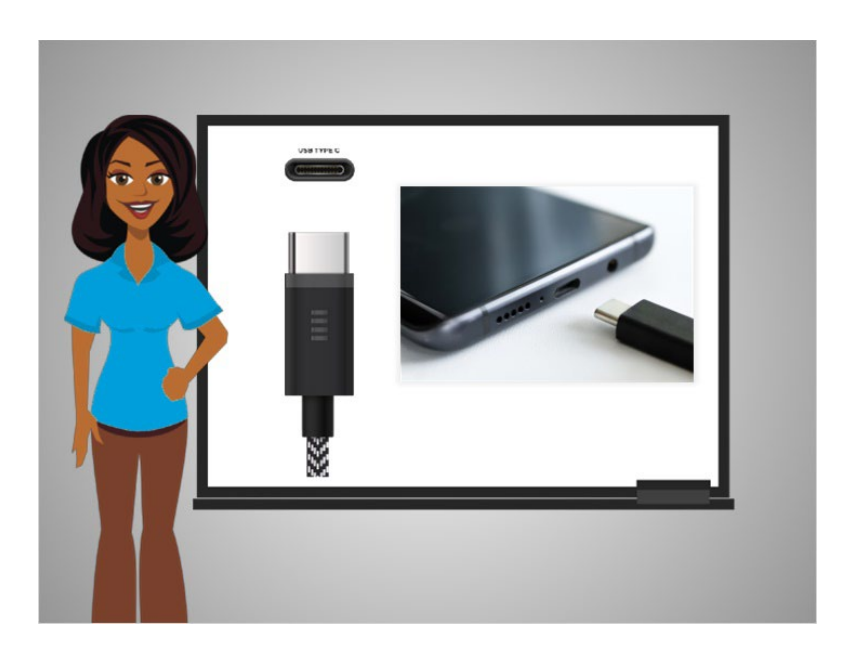

El puerto USB-C es como el puerto USB. Este conecta periféricos, como ratones y unidades de almacenamiento externo, a una computadora, pero también puede cargar dispositivos móviles y otros dispositivos tecnológicos.

### Proporcionado por AT&T Connected Learning + Public Library Association 7 and 7

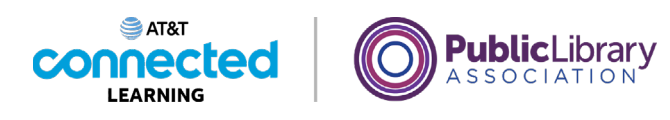

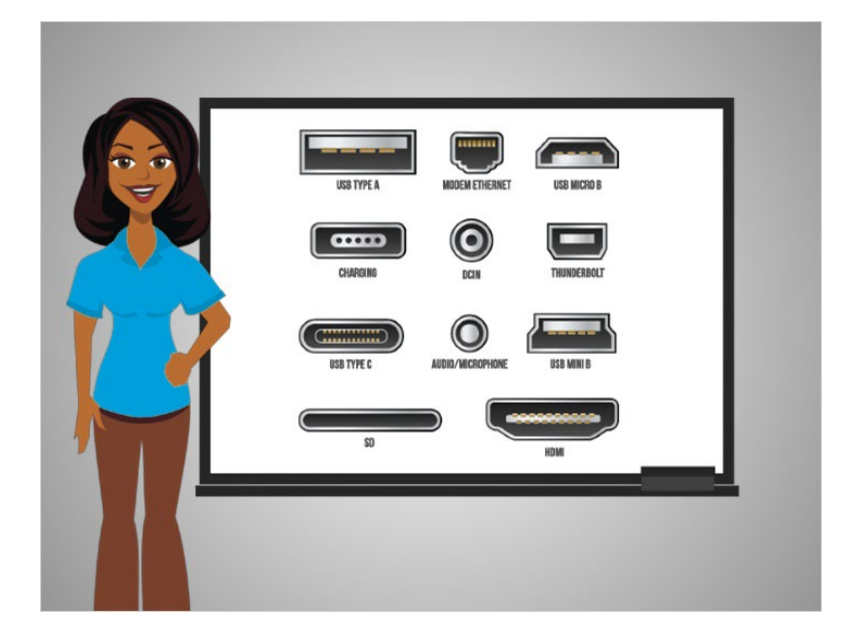

Es probable que haya puertos en su computadora que no reconoce. En ese caso, consulte la ayuda en línea de la computadora, o solicite ayuda en su centro de computación o biblioteca públicos.

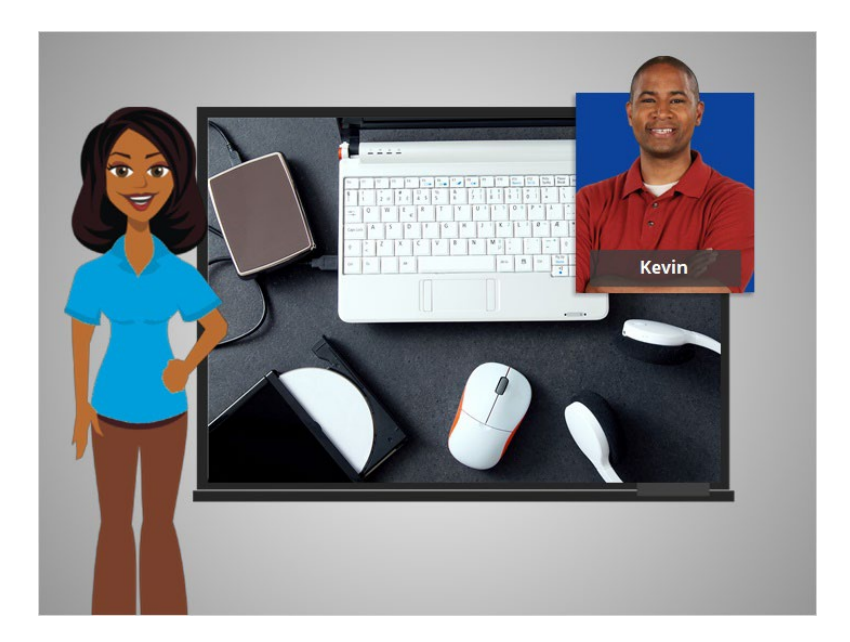

En esta lección, Kevin aprendió sobre los diferentes tipos de puertos que tiene una computadora y los dispositivos que puede conectar a ellos. En la próxima lección, Kevin practicará lo que aprendió.

Proporcionado por AT&T Connected Learning + Public Library Association 8 and 8 and 8